## Marketing

## VELA CRM

In un'impresa "Market-oriented" l'attenzione verso il cliente è cruciale e determinante. Per questo motivo il marketing management deve pianificare e implementare apposite strategie per gestire una risorsa così importante.

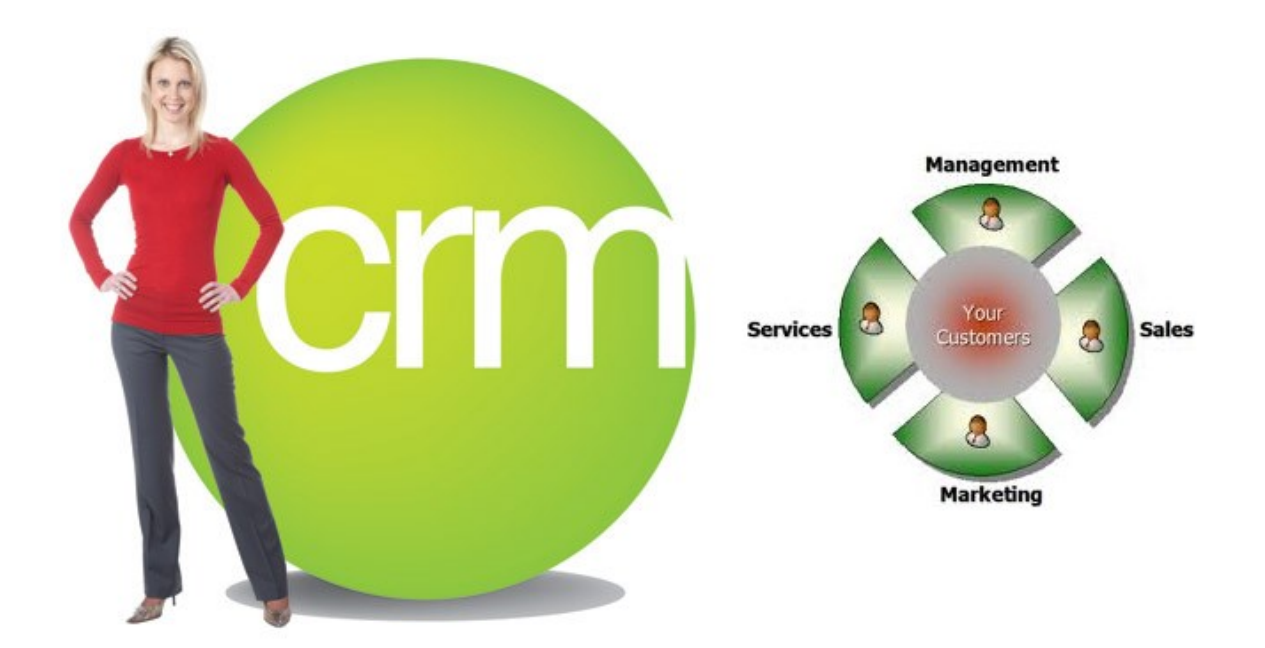

## Perché utilizzare Vela—Crm

Gli scopi di Vela-CRM sono quelli di facilitare la gestire quei rapporti che precedono e seguono l'atto di vendita formale di un bene o servizio.

Vela-CRM è dunque un prodotto front-end (proiettato all'esterno), il cui soggetto è la figura generica del "cliente" e non quella tradizionale del "prodotto" o "servizio", con tutte le sue esigenze gestionali interne. Per questa ragione va inteso come prodotto da destinare alle forze di vendita, al marketing e ai servizi di assistenza clienti. A causa di tale diversa connotazione compartimentale si è assistito negli anni al proliferare di parecchi software CRM eccessivamente scollegati dagli archivi gestionali ERP, certamente più facili da realizzare se del tutto separati, ma al prezzo di una grande perdita di efficacia e di tempestività nell'aggiornamento dei cambiamenti verificatisi sui clienti.

Vela-CRM si propone invece di trovare un equilibrio tra due esigenze contrapposte: quella di fornire uno strumento dipartimentale per l'area marketing, di aspetto moderno e gradevole, e di facile uso, e quella di garantire un collegamento con gli archivi gestionali della azienda, attingendone direttamente i dati già presenti.

Vela—CRM è un prodotto di Vela, azienda specializzata di Rivoli (TO). Tel 011-19820721

## Schede Clienti

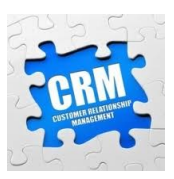

La gestione delle schede clienti si propone l'obiettivo di fornire uno strumento di raccolta informazioni commerciali basate su piattaforma PC, ma in collegamento diretto con gli archivi del gestionale Erp.

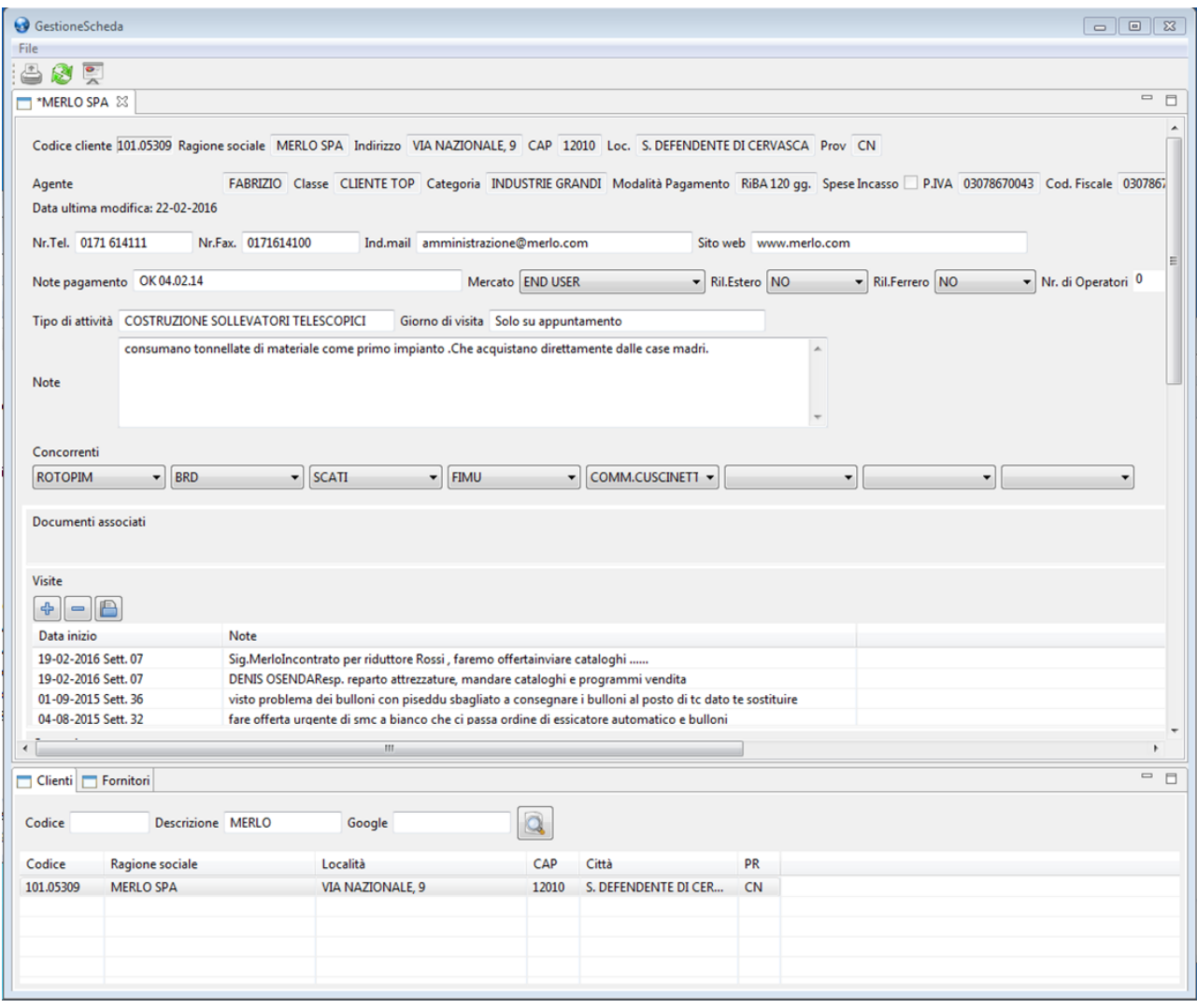

La applicazione si presenta suddivisa in due grandi riquadri, staccabili e visualizzabili in forma indipendente agendo eventualmente con un doppio click sul titolo della scheda. Ovviamente potranno essere gestiti contemporaneamente più clienti. In tal caso compariranno in alto diverse schede affiancate.

Nella parte bassa è presente una sezione integrata di ricerca e selezione tramite la quale è possibile scegliere uno o più clienti su cui operare. I criteri di ricerca possibili sono:

- per codice che corrisponderà alla codifica utilizzata nei programmi gestionali Erp
- per stringa di caratteri sarà quindi sufficiente inserire anche solo una parte della ragione sociale per vedere elencati tutti i clienti che nella descrizione contengono quei caratteri. Ad esempio, indicando SPA, compariranno solo i clienti che sono società di capitale per azioni
- per ricerca "google" Se ad esempio in passato il commerciale aveva annotato la particolarità che il cliente *"utilizza guide lineari modello Hiwin…"* basterà digitare Hiwin per poterlo rintracciare.

## Schede Clienti: gestione del cliente

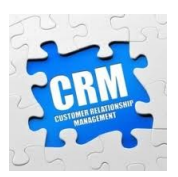

Il riquadro principale dell'applicazione consente la gestione operativa dei clienti selezionati tramite la finestra di ricerca. La visualizzazione dei dati è organizzata per aree:

### Area informazioni generali: per i dati generali del cliente e i dati anagrafici di base

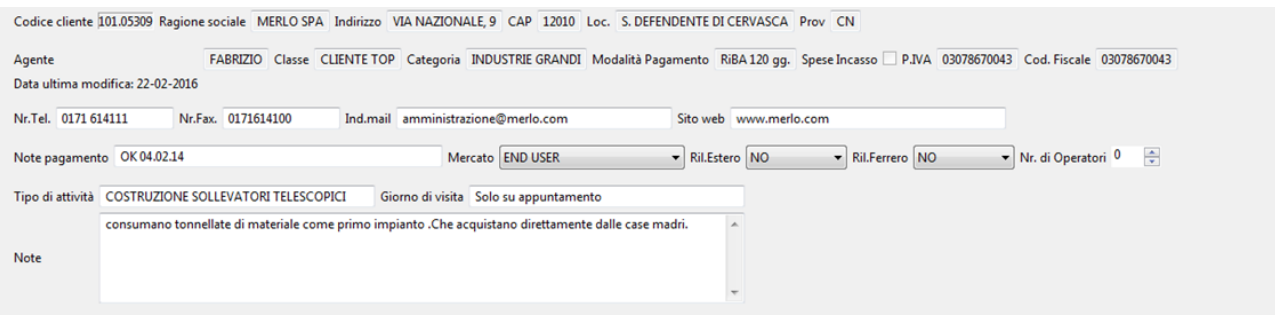

Area concorrenti: indica quali propri concorrenti siano in contatto con il cliente

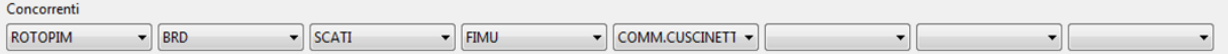

Area visite: consente di tenere traccia e dare indicazione delle varie visite effettuate presso il cliente:

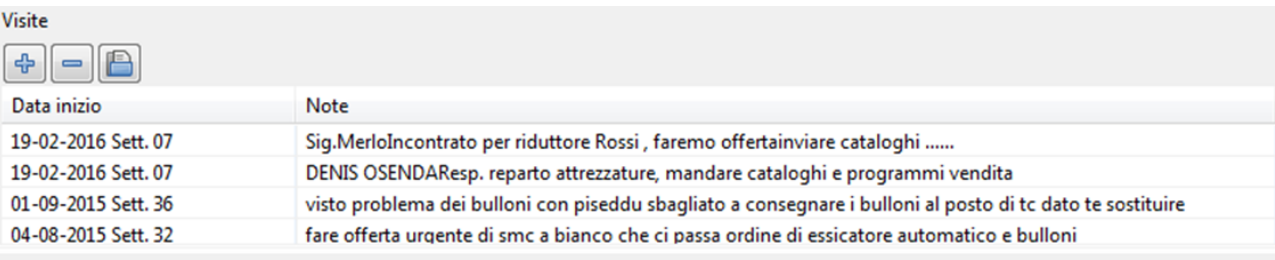

Caricando una nuova visita è possibile memorizzare:

Orario visita Annotazioni Flag "attenzione": tutte le visite con tale indicazione vengono evidenziate all'interno dell'interfaccia

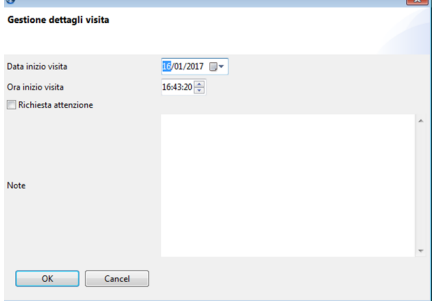

OK Cancel

Area contatti: per salvare in forma integrata, e sincronizzata con la rubrica dell'ERP Vela, l'elenco dei contatti del cliente.

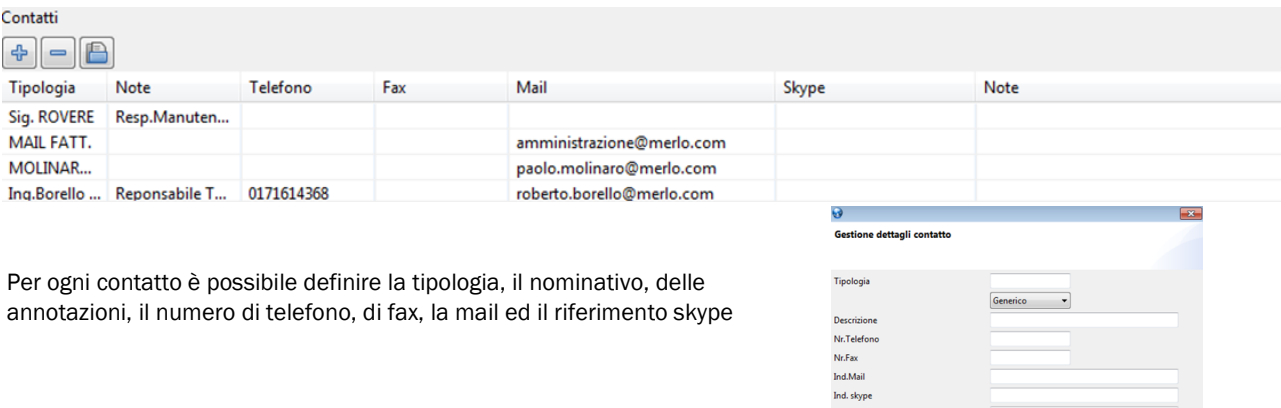

## Schede Clienti: dati statistici

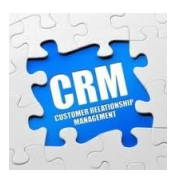

Area dati vendita: in questa parte dell'interfaccia vengono visualizzati, in forma aggregata, i dati statistici relativi al venduto del cliente. Per ogni famiglia merceologica è inoltre possibile definire il potenziale del cliente.

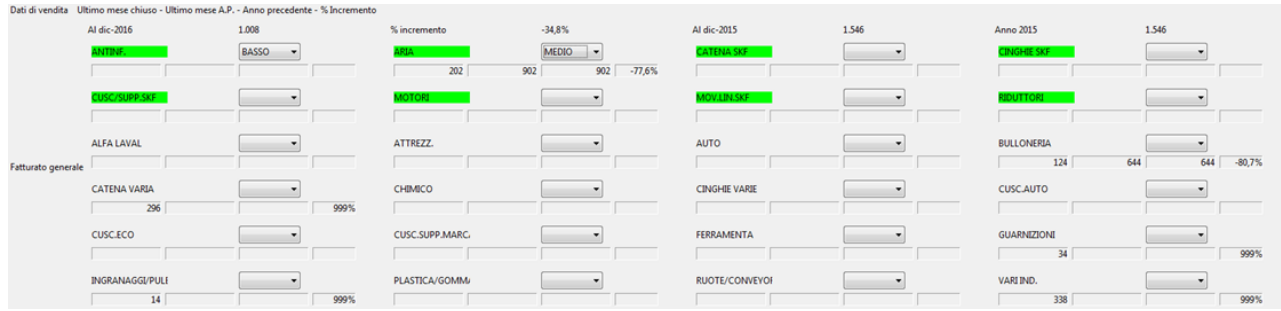

Area dati annuali: in questa area, per anno, sono presenti i dati budget, di potenziale e di fatturato massimo raggiungibile, Viene inoltre data indicazione della % di penetrazione sul cliente ed a possibile indicare note generali e relative ai premi

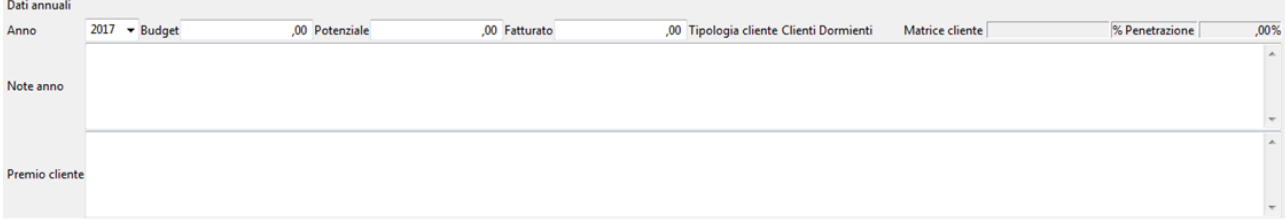

Tutti i dati presenti sono ovviamente derivati e sincronizzabili con il sistema ERP Vela.

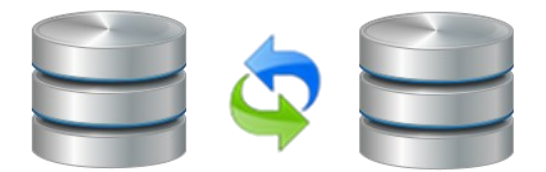

Per quanto concerne la gestione della sicurezza è possibile definire diversi livelli di accesso alle singole schede con vari livelli di accesso:

Amministratore Gestore **Ospite** 

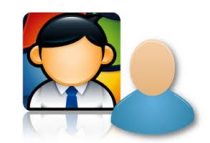

Il livello di accesso definisce i dati ai quali ogni singolo operatore può accedere/modificare. E sono possibili diversi gradi di autorizzazione, da quello più generale valido per tutte le schede a quello più puntuale per singolo cliente.

# Schede Clienti: REPORT

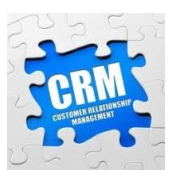

Tramite pulsanti presenti nella parte alta dell'interfaccia, si può ottenere l'estrazione di reports generici e specifici, esportabili in excel/pdf.

Tramite pulsante relativo alla reportistica si può accedere ad una selezione dei dati da estrarre:

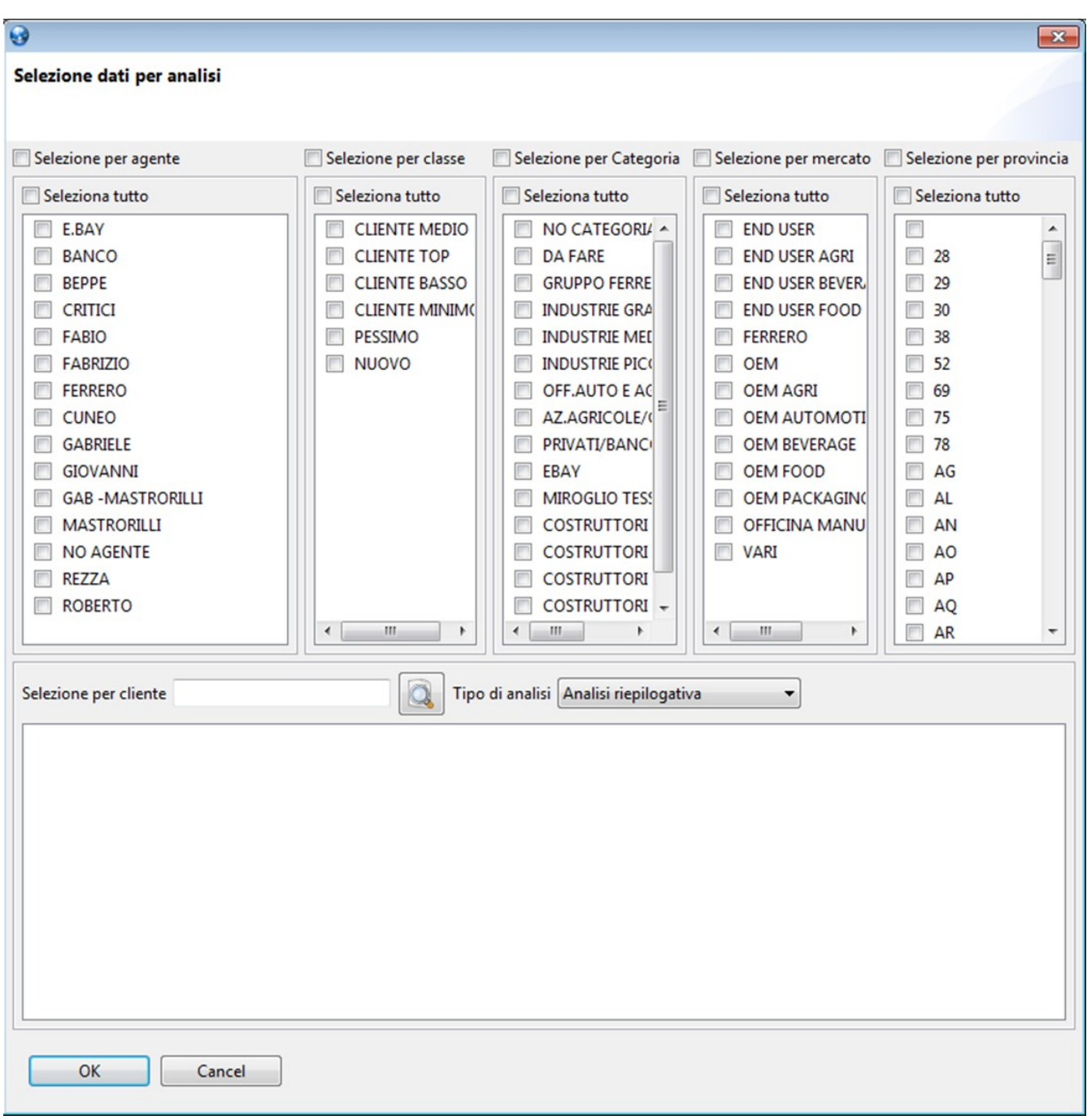

E' possibile selezionare la tipologia di analisi in una delle seguenti forme:

- Riepilogativa
- Sintetica per cliente
- **←** Dettagliata per cliente

## **Schede Clienti: REPORT GENERALE**

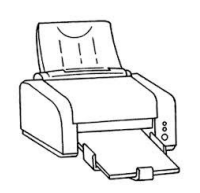

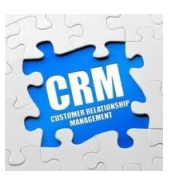

## **ANALISI RIEPILOGATIVA**

### Analisi sino a: 31-12-2016

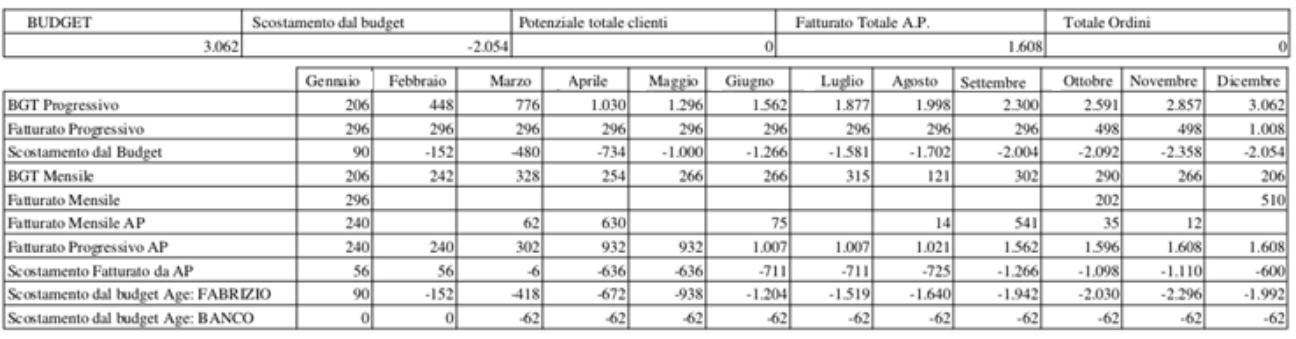

DETTAGLIO FATTURATI **PRODOTTI** 

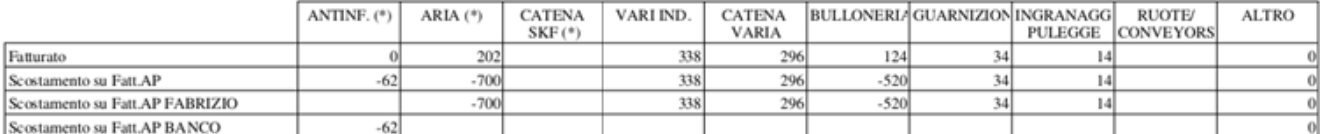

### MERCATI

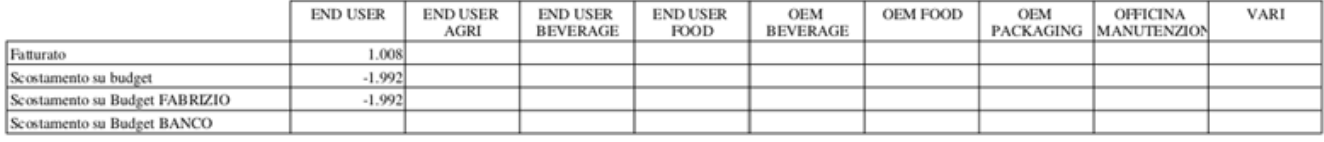

OFFERTE ULTIMI SEI MESI

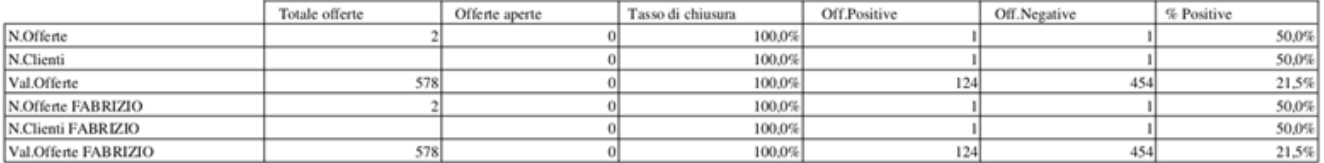

### **ANALISI SINTETICA**

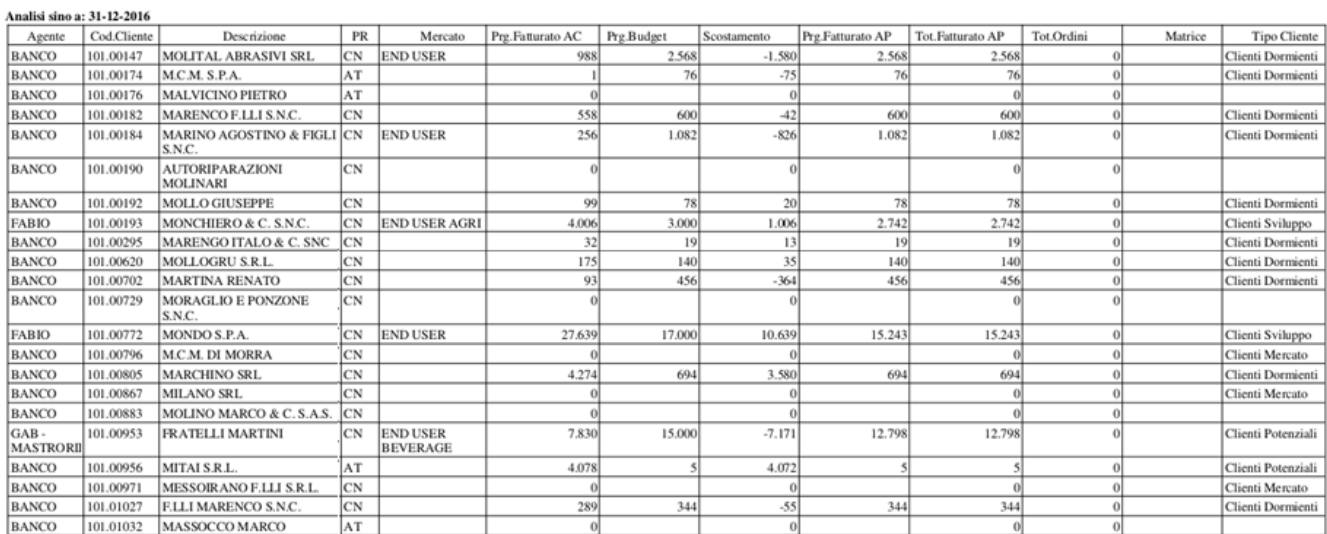

# Schede Clienti: REPORT PER CLIENTE

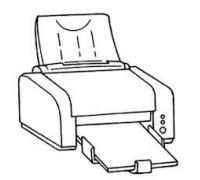

### ANALISI RIEPILOGATIVA MERLO SPA

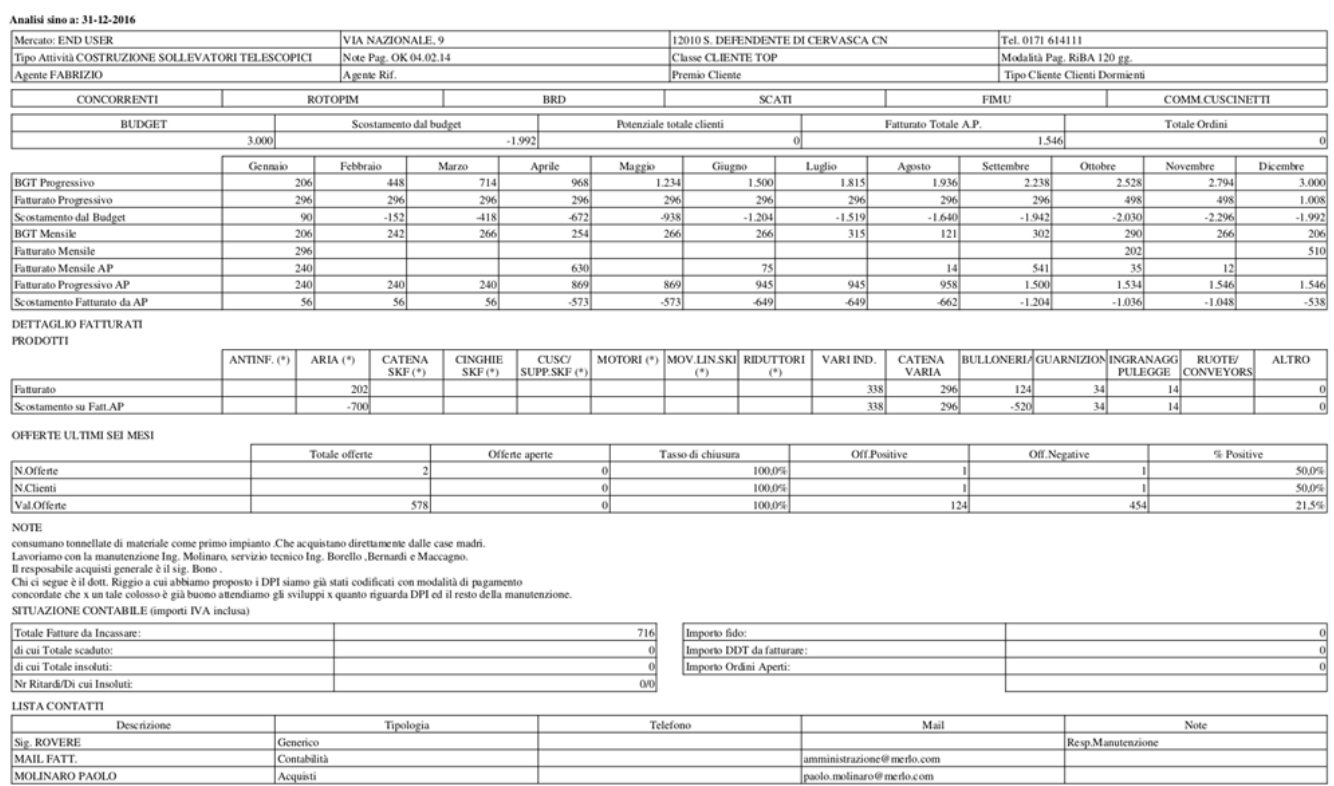

16 gen 2017, 17:09

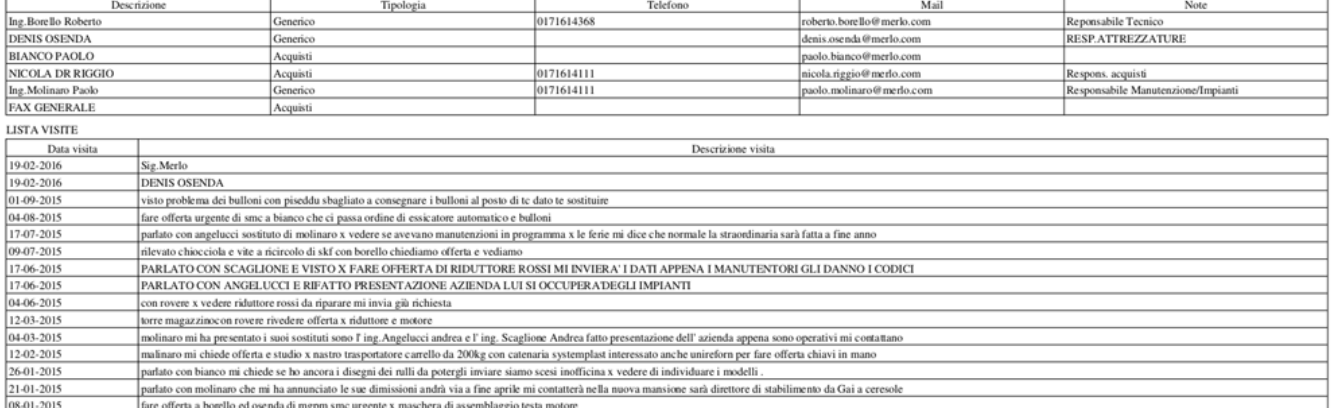

## Gestione dei Fornitori

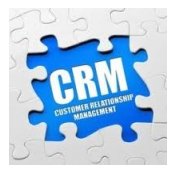

### **SCHEDE FORNITORI**

Sono simili nel funzionamento a quelle dei clienti, ma danno la possibilità di annotare dati diversi in merito alla presenza o meno di listini personalizzati e informazioni diverse circa le modalità di consegna e di ordine.

Il fatturato esposto è automaticamente ripreso dalle statistiche presenti sull'host.

In corrispondenza delle categorie merceologiche, sarà possibile indicare se il fornitore è da considerarsi abituale, o solo alternativo a quello prioritario, o se da utilizzare solo nelle emergenze.

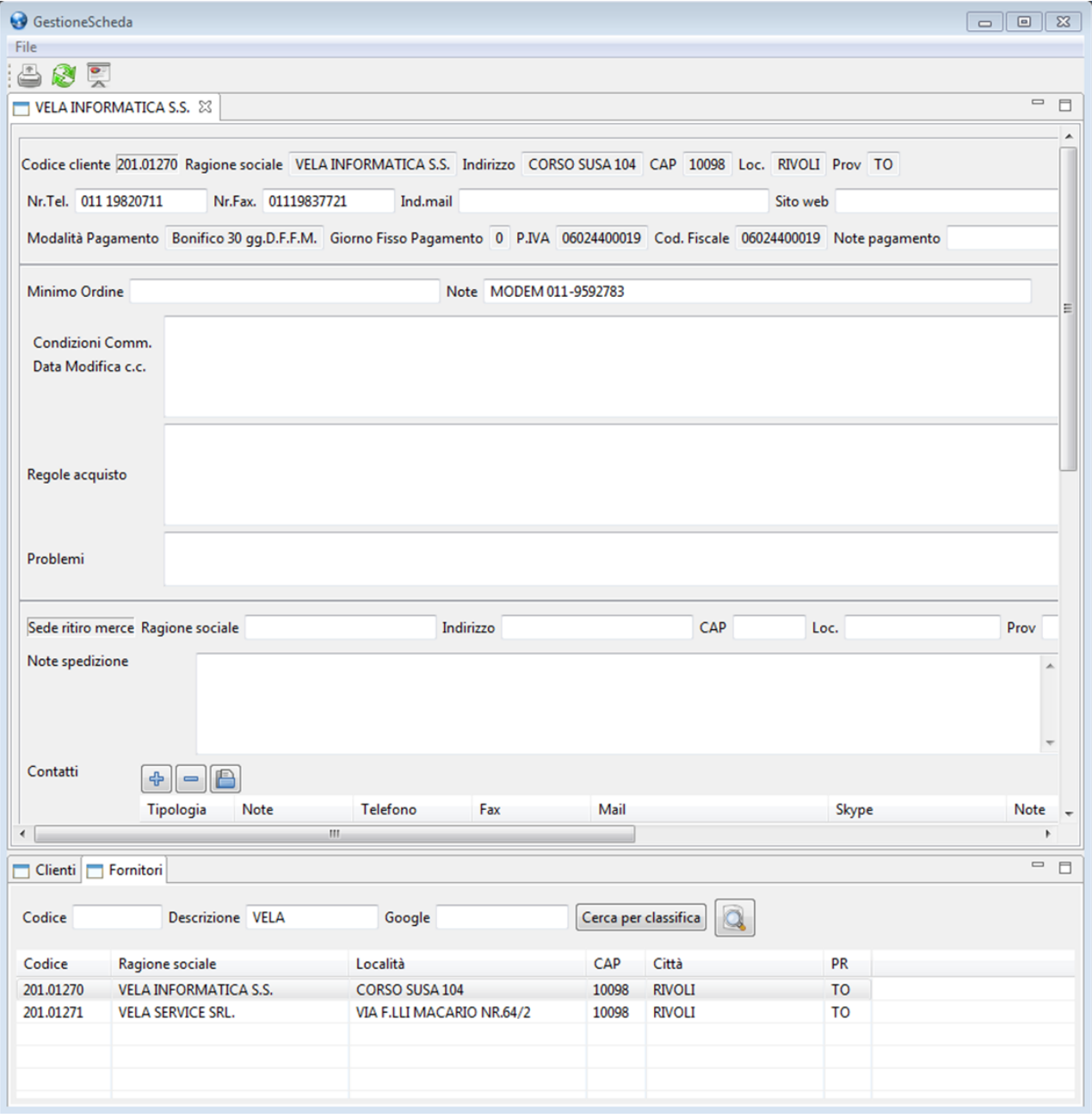

La scheda si presenta suddivisa in due grandi riquadri, staccabili e visualizzabili in forma indipendente agendo eventualmente con un doppio click sul titolo.

Ovviamente potranno essere gestiti contemporaneamente più fornitori. In tal caso compariranno in alto diverse schede affiancate.

## Gestione dei Fornitori

## **RICERCHE**

.I criteri di ricerca possibili sono:

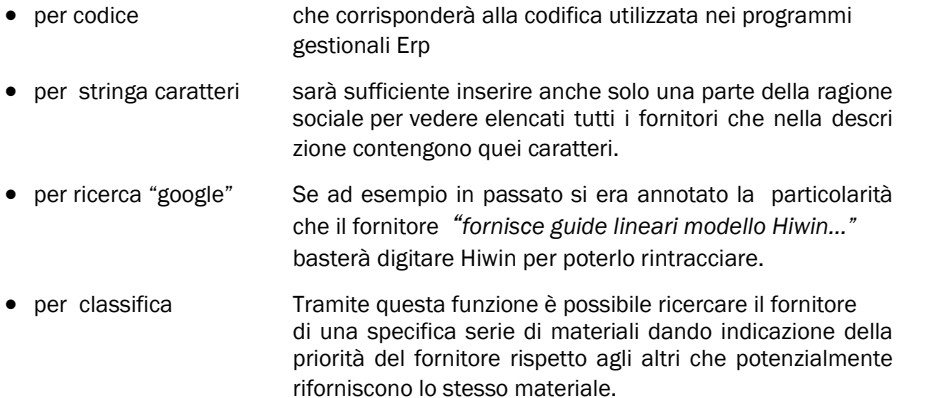

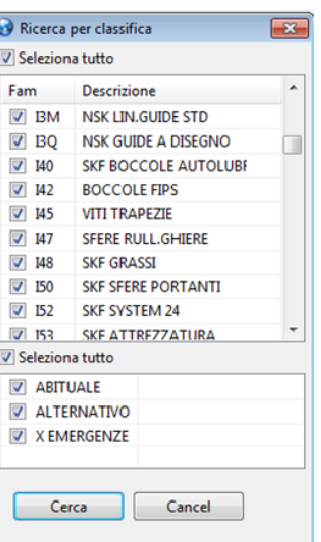

### **AREE INFORMATIVE**

Area informazioni generali: contiene indicazioni generali per il cliente e dati anagrafici di base Area condizioni di acquisto: consente di tenere traccia delle condizioni di acquisto specifiche del fornitore<br>Area spedizioni: fornisce indicazioni relative a località di ritiro merce ed politiche di spedizione fornisce indicazioni relative a località di ritiro merce ed politiche di spedizione Area contatti: per salvare in forma integrata, e sincronizzata con la rubrica dell'ERP Vela, l'elenco contatti

### Contatti  $\neg \Box$

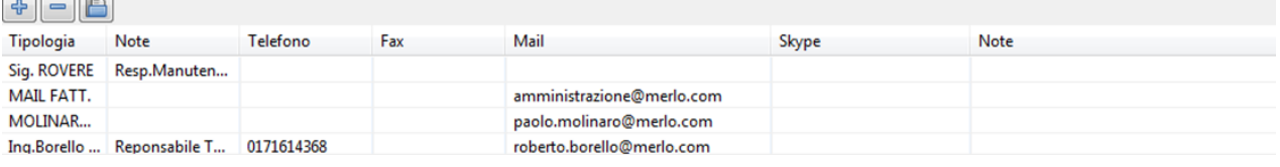

Area documenti: per associare ad ogni fornitore uno o più documenti interrogabili in modo integrato

# Documenti associati riepilogo dati commerciali 2016.xlsx

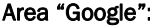

Area "Google": per inserire un testo libero da utilizzarsi all'interno delle funzioni di ricerca

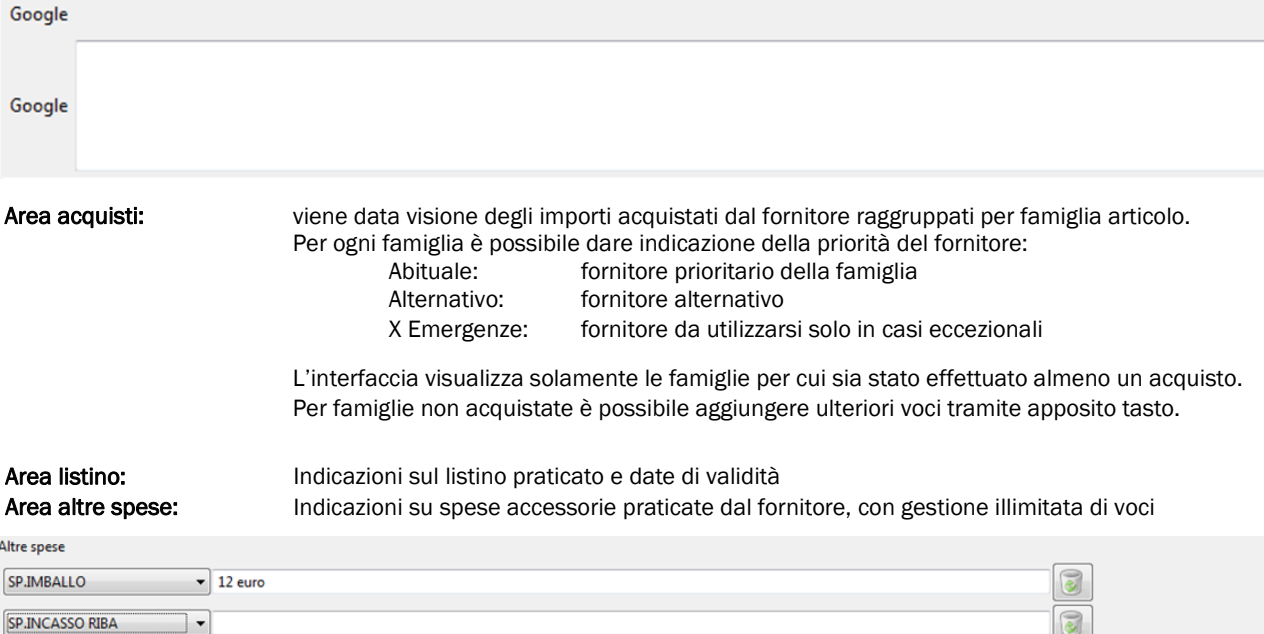

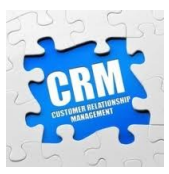

## Un Nuovo tassello del successo Vela

## **Conclusione**

Le forze di vendita, tramite Vela-CRM, sono messe in grado di gestire i rapporti coi loro clienti, in termini di contatti, azioni svolte o da svolgere, visite periodiche, ecc.

In questo modo viene servita in termini informatici anche tutta quell'area aziendale che sino a pochi anno fa era assolutamente estranea alla gestione.

E' intuibile che trattandosi di personale non avvezzo a procedure informatiche (il CRM deve presentarsi ai loro occhi non come un elemento di burocrazia aziendale che fa loro perdere tempo, ma come fonte di informazioni dalla quale attingere per sviluppare meglio i propri affari. Per questo Vela—CRM si presenta come un programma intuibile e facile da usare, che richiede il minimo di formazione e garantisce la mobilità delle forze vendite, potendo essere aggiornato anche fuori sede.

In questo modo il commerciale si affezionerà al suo database e lo curerà, raccogliendo e inserendo preziose informazioni che confluiscono nel patrimonio di dati aziendali e non personali.

Vela CRM consente di curare la soddisfazione del cliente, dimostrandogli di essere in grado di conoscerne a fondo le sue esperienze e la storia, facilitando una migliore comunicazione con la possibilità di monitorare sia in tempo reale che storicamente l'andamento del proprio servizio.

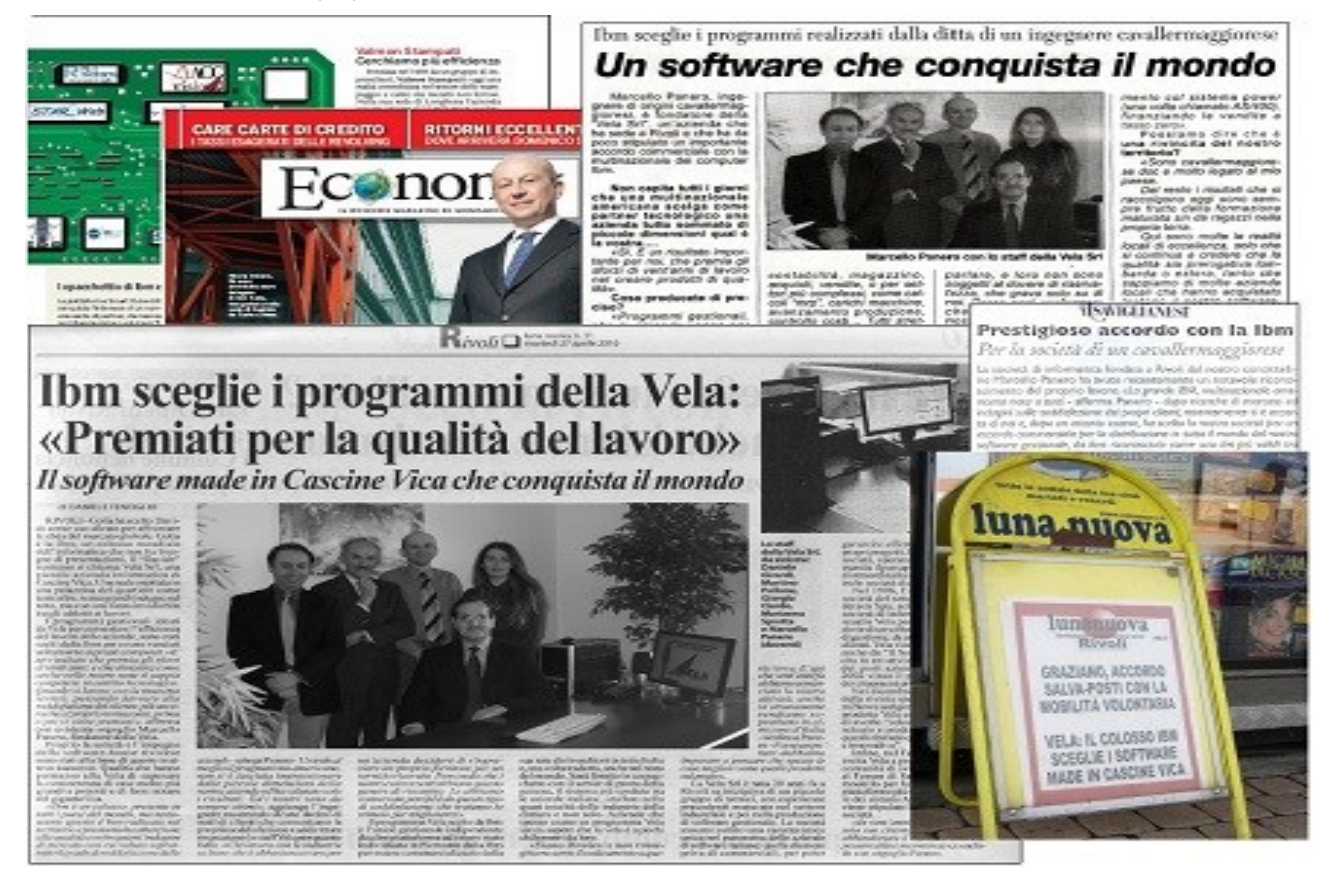

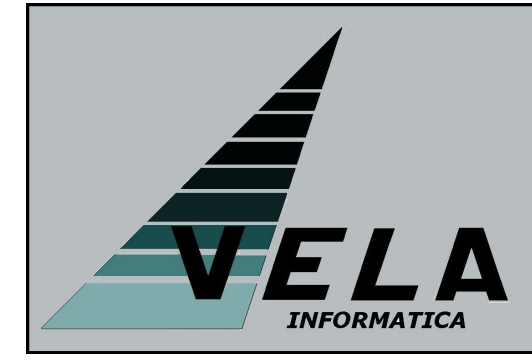

La Vela Informatica, produttrice di Vela Calendar, è una società di soli tecnici che vanta una lunga esperienza sia nello sviluppo di applicazioni Erp in Rpg sia nella realizzazione di tool per lo sviluppo software in Java.

La sede operativa è a Rivoli, in Piemonte, e può essere contattata telefonicamente ai numeri (011)19820721 o (011)19820711 oppure via email all'indirizzo Info@gruppovela.it

Il sito è http://www.gruppovela.it/intviewgen/intviewgen.htm